- $\triangleright$  En febrero a partir del año inmediato posterior al que recibieron el estímulo y hasta concluir el proyecto, un informe formulado y firmado por contador público registrado ante el SAT, a través del cual se verifique que se cuenta con todos los CFDI que amparen los gastos erogados para la realización del proyecto.
- En febrero de cada año, a través del Sistema en línea, el informe financiero, en el cual desglosen todos los gastos efectivamente realizados para el desarrollo del proyecto.
- Registrar en México los avances patentables resultado de los proyectos apoyados por el estímulo. En caso de derechos de explotación deberá informar los montos de las contraprestaciones que deriven de dichas operaciones.
- Permitir visitas técnicas del CONACYT con el objeto de dar seguimiento y monitorear a los proyectos de inversión apoyados.

#### **¿Por qué se puede perder el beneficio?**

- $\triangleright$  No se realicen los gastos e inversiones incrementales en conceptos relacionados directamente con los proyectos autorizados.
- > Se determine la falsedad de la información/documentación presentada o bien no coincida con los registros en poder de la autoridad.
- $\triangleright$  Se incumpla con alguna de las Reglas Generales.
- $\triangleright$  Cuando el contribuyente incurra en infracciones o delitos fiscales, sustentados en resolución firme.
- $\triangleright$  Se impidan las visitas técnicas realizadas por el CONACYT.
- Euando el proyecto no se concluya dentro de los plazos autorizados por el Comité. El plazo no puede exceder de 4 años posteriores al ejercicio fiscal en que fue autorizado.

## **¿Qué pasa si se revoca el estímulo?**

El contribuyente beneficiado con el estímulo fiscal deberá pagar, dentro del mes siguiente a la fecha de notificación de la revocación, el ISR que le hubiera correspondido de no haber aplicado el EFIDT. El ISR que resulte se actualizará por el periodo comprendido del mes en que se presentó la declaración en la que se aplicó el EFIDT hasta el mes en que

 El EFIDT no podrá otorgarse conjuntamente con otros tratamientos fiscales preferenciales ni otros estímulos fiscales.

se efectúe el pago correspondiente, conforme al artículo 17-A del CFF. Además, el contribuyente deberá cubrir los recargos por el mismo periodo de conformidad con el artículo 21 del CFF.

#### **Aspectos relevantes para tener en consideración**

- El envío de la solicitud no garantiza la obtención del EFIDT.
- $\triangleright$  Para la presentación de la solicitud es importante considerar los Lineamientos de Operación para la investigación y desarrollo de tecnología.

### **Legislación aplicable:**

- Artículo 202 de la LISR
- Reglas Generales para la aplicación del Estímulo Fiscal a la Investigación y Desarrollo de Tecnología
- Lineamientos de Operación para la investigación y desarrollo de tecnología
- Requisitos Generales para la investigación y desarrollo de tecnología

[Este documento no establece obligaciones ni crea derechos distintos de los contenidos en las disposiciones fiscales vigentes.

**[Este documento no establece obligaciones ni crea derechos distintos de los contenidos en las disposiciones fiscales vigentes.]**

# **Art. 202 LISR**

Secretaría Técnica del Comité Av. Insurgentes Sur 1582, Col. Crédito Constructor, Alcaldía Benito Juárez C.P. 03940, Ciudad de México. Dirección Adjunta de Desarrollo Tecnológico, Vinculación e Innovación.

**Dudas al correo:** 

**[estimulosfiscalesidt@conacyt.mx](mailto:estimulosfiscalesidt@conacyt.mx)**

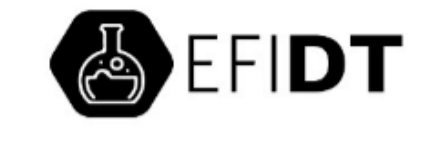

*Reglas Generales, Lineamientos de Operación, Requisitos y Obligaciones para obtener y mantener el EFIDT.*

#### **¿En qué consiste el estímulo?**

Consiste en aplicar un crédito fiscal contra el ISR causado en el ejercicio fiscal, equivalente a los gastos e inversiones en investigación y desarrollo de tecnología que realice el contribuyente en uno o varios proyectos. El crédito no podrá exceder del 30% de los gastos e inversiones incrementables efectuados en el ejercicio, respecto al promedio de los realizados en los tres ejercicios fiscales inmediatos anteriores ni de 50 millones de pesos por contribuyente.

#### **¿Cómo obtengo el estímulo?**

Los contribuyentes interesados en obtener el estímulo ingresarán al Sistema en línea contenido en la página de internet del CONACYT [www.conacyt.mx,](http://www.conacyt.mx/) y llenarán el formato de solicitud con su información y la de su proyecto, adjuntando los documentos digitalizados a que se refieren las Reglas Generales para la aplicación del estímulo fiscal a la Investigación y Desarrollo de Tecnología, así como en los Requisitos Generales; los proyectos podrán estar alineados con alguno de los ejes prioritarios de los Programas Nacionales Estratégicos (ProNaCes) definidos por el CONACyT.

Para lo cual deberán atender lo siguiente:

- El contribuyente firmará mediante su e.firma la manifestación voluntaria bajo protesta de decir verdad, que los datos y documentos anexos son lícitos, fidedignos y comprobables, que se encuentran al corriente con el cumplimiento de sus obligaciones fiscales, y que no se ubican en alguno de los supuestos del artículo 69 B y 69 B Bis del CFF.
- $\triangleright$  Integración anual de los gastos e inversiones efectuados por concepto de IDT de los tres ejercicios fiscales inmediatos anteriores; los contribuyentes que soliciten el estímulo fiscal deberán contar con gastos en IDT en los tres ejercicios fiscales previos a su solicitud. Los gastos e inversiones objeto del estímulo no podrán incluir aquellos que fueron financiados con apoyos de programas a cargo de la Secretaría de Economía o del CONACyT.
- Realizar un reporte técnico en el que especifique el compromiso de realizar uno o más de los siguientes productos: el desarrollo de modelos de utilidad; artículos científicos; libro o capítulo de libro científico; desarrollo tecnológico; derechos de autor; diseño industrial; materiales; productos tecnológicamente mejorados; planta piloto; dispositivo o prototipos; derechos de obtentor. O bien, presentar la solicitud de patente o patente otorgada en México conforme a la Ley de la Propiedad Industrial; solicitud de patente o patente otorgada en México al amparo del Tratado de Cooperación en Materia de Patentes, en términos de los

Lineamientos de Operación. (Los entregables comprometidos serán por cada proyecto que solicite estímulo fiscal).

- $\triangleright$  No haber incurrido en alguna causal de revocación del EFIDT en ejercicios anteriores, ya que no se podrán considerar nuevamente como candidato para obtener el EFIDT.
- $\triangleright$  No serán sujetos del estímulo los contribuyentes que hayan interpuesto un medio de defensa o cualquier otro procedimiento administrativo o jurisdiccional, promovido en contra de una resolución del Comité, excepto si se desisten previo a su solicitud.

### **Cálculo del estímulo fiscal**

El monto de los gastos e inversiones que se realicen en IDT susceptible de obtener apoyo vía estímulo fiscal, será el que resulte de multiplicar el 30% por la diferencia entre la suma de los gastos e inversiones en IDT del ejercicio fiscal por el cual solicita el estímulo y el promedio de los gastos e inversiones en IDT efectuados en los tres ejercicios inmediatos anteriores.

Los contribuyentes que cuenten con proyectos multianuales de IDT previamente autorizados, para el cálculo del estímulo en ejercicios posteriores deberán considerar en el promedio histórico de gasto en IDT, el monto total del valor de los proyectos multianuales previamente autorizados.

Los contribuyentes que con posterioridad a la autorización del estímulo fiscal realicen ajustes en los gastos e inversiones en IDT deberán informarlo al Comité a efecto de que, en su caso, se recalcule el crédito fiscal autorizado.

## **¿Cómo y cuándo se envía la solicitud?**

Se deberá ingresar al Sistema en línea, en la página de internet del CONACY[T www.conacyt.mx.](http://www.conacyt.mx/)

El envío de la solicitud se formalizará y se tendrá por recibida únicamente cuando se encuentre debidamente firmada con la e.firma del contribuyente que participe. El Sistema en línea generará el acuse de recibo con sello digital.

Sólo se deberá ingresar al Sistema en línea una solicitud por proyecto. En caso de que un contribuyente se encuentre desarrollando varios proyectos, podrá enviarlos en la misma solicitud considerando que el monto máximo de estímulo fiscal a otorgar es de 50 millones de pesos.

En caso de que la Comisión de Evaluación determine que dos contribuyentes presentaron propuestas técnicas semejantes se tendrán por no presentadas.

La información y los datos que se ingresen al Sistema en línea y que no sean enviados, se tendrán por no recibidos.

El periodo de envío y recepción de solicitudes será el comprendido entre las 00.00 horas, tiempo del centro, del 30 de marzo y hasta las 18.00 horas, tiempo del centro, del 29 de mayo del ejercicio de que se trate.

Los documentos que se adjunten a la solicitud deberán presentarse en formato PDF. Cada uno de los archivos no podrá exceder de 15 megabytes (MB) y su título no podrá exceder de 15 caracteres y no deberá contener comas, acentos, ñ, & o cualquier otro símbolo.

La entrega de materiales o peticiones distintas a la solicitud es en Av. Insurgentes Sur 1582, Col. Crédito Constructor, Alcaldía Benito Juárez C.P. 03940, Ciudad de México, en días hábiles en un horario de 9:30 a 13:30 horas tiempo del centro.

**RECUERDA:** El correcto llenado de la solicitud y la debida integración de la documentación que se adjunta a través del Sistema en línea son responsabilidad del solicitante. La recepción que se haga en el Sistema en línea no prejuzga su contenido ni constituye una etapa de evaluación ni de aceptación para el EFIDT.

### **¿Cómo y en cuánto tiempo se resuelve la solicitud?**

Dentro de los 3 meses inmediatos posteriores al cierre del periodo de recepción de solicitudes, el Comité sesionará a fin de evaluar la procedencia de la solicitud considerando lo siguiente:

- El dictamen de procedencia técnica que realice el CONACYT y la evaluación del cumplimiento de obligaciones fiscales que realice el SAT.
- Adicionalmente, para la autorización se considerará como proyectos susceptibles de autorización del estímulo fiscal, aquellos que obtengan un dictamen técnico viable con una calificación igual o mayor de 85 puntos.
- $\triangleright$  En el caso de proyectos que se ubiquen dentro de alguna de las temáticas de los ProNaCes obtendrán 5 puntos adicionales en la evaluación técnica.

A más tardar dentro de los 15 días hábiles después de la sesión de autorización, el Comité publicará los contribuyentes y sus proyectos autorizados, así como el monto del estímulo con el que resultaron beneficiados.

## **¿Cuáles son las obligaciones a cumplir en caso de ser beneficiado con el estímulo?**

El contribuyente deberá presentar ante la Secretaría Técnica, a través del Sistema en línea, lo siguiente:

 En enero del año inmediato posterior al que recibieron el estímulo, presentar el reporte sobre los impactos y beneficios obtenidos de su proyecto.